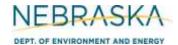

## **INSTRUCTIONS:**

## **Section 6.3: Incinerator Information**

**IMPORTANT**: Do NOT use pencil to fill out the application. Please type responses or print using black ink. If you have any questions, feel free to contact the Nebraska Department of Environment and Energy (NDEE) via NDEE.AirQuality@nebraska.gov or the Air Quality Permitting Section at (402) 471-2186.

Complete the information on the top of each page. Enter the name of the company/facility as it is known in Nebraska. The facility name on every page of the application should be identical. Enter the date the form was completed. Enter the NDEE Facility Identification (ID#) number assigned by the Nebraska Department of Environment and Energy. If this is a new facility, leave this space blank. Enter the Emission Point Identification Number. Each place where emissions are emitted into atmosphere from your facility should be labeled with an individual identification number.

This form assumes one incinerator is contributing to the emissions that are being released from the emission point identification number. If multiple incinerators are being routed through a single emission point, multiple Section 6.3 forms must be completed for each incinerator. Multiple units' information may be located on a single form only if the units are identical.

### **General Information**

- Enter the emission unit ID#(s) that has been assigned to this incinerator. An individual emission unit identification number should identify each emission unit located at the facility.
- Enter the date the incinerator was installed at the facility. You need to include a month, day, and 2) year. If this is new equipment that has yet to be installed, check the "NEW" box.
- Indicate the type of incinerator by selecting the appropriate box. If the type of incinerator is not listed, select the "Other" box and indicate the type.
- Enter the maximum capacity of the incinerator in units of pounds. This is the amount of material the 4) incinerator can hold.
- Enter the design burn rate of the incinerator in units of pounds per hour (lbs/hr). This is the amount of 5) material that can be incinerated (destroyed) per hour.
- 6) Input the expected operating schedule of the incinerator in hours per day, days per week, and weeks per year.

#### 7) Material Information

For each type of material listed, indicate the percentage of each type currently incinerated (if the unit is existing) and the percentage of each type expected to be incinerated after the permitting action. If the type of material you will be incinerating is not listed, select the "Other" box and indicate the type of material and the corresponding percentages.

Rev 07/22 Form 6.0, Section 6.3 Instructions: Page 1 of 4

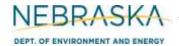

## **INSTRUCTIONS** (continued):

Section 6.3: Incinerator Information

### 7) Material Information (continued)

Municipal Solid Waste is defined in 40 CFR 60.51b; Hospital and Medical/Infectious Waste is defined in 40 CFR 60.51c; Commercial and Industrial Waste is defined in 60.2265

### **Manufacturer Information**

- 8) Provide the name of the manufacturer of the incinerator
- Provide the mailing address of the manufacturer.
- 10) Provide the phone number and website, if available, of the manufacturer.

### 11) Stack Information

- If the incinerator does not have a "stack" through which the unit's emissions exhaust, select a) the "N/A" box.
- b) Enter the height of the stack in terms of feet.
- Enter the inside diameter (in feet) of the top of the stack where the emissions are discharged. c)
- d) Select whether the stack discharges horizontally, vertically, or vertically with a Rain Cap by selecting the appropriate box.
- e) Enter the velocity in meters per second of the gas as it discharges from the top of the stack.
- f) Enter the exit temperature (Kelvin) of the gas exiting the top of the stack.

### 12) Fuel Information

- a) Enter the type/grade(s) of fuel that will be combusted in the incinerator (examples: No. 2 fuel oil, natural gas).
- Enter the maximum fuel capacity of this unit. If this unit was operating continuously (8,760 b) hours per year), how much fuel would it consume? If enough fuel will not be produced or collected (example: biogas from an anaerobic treatment system) for the unit to be capable of operating year-round, enter the total amount of fuel that will be produced/collected. Be sure to indicate that this amount is all that will be produced/collected and is not the maximum fuel capacity. Be sure to include the appropriate units.
- Enter the heat content of the fuel being combusted. Be sure to include the appropriate units. c)
- For fuel specifications, enter the percent sulfur by weight that will be contained in the fuel. Enter "N/A" if the fuel type will contain negligible amounts of sulfur. If combusting coal or used oil, enter the maximum ash content as a weight percent.
- Enter any requested operating limits. Typically for incinerators, this limit may be an hourly restriction on how long the unit can combust a certain fuel type or a specific fuel amount that the unit can combust each year. Be sure to include the appropriate units.
- If the incinerator will combust more than two different types of fuel, attach additional information in order to account for all of the fuel types that are combusted.

Rev 07/22 Form 6.0, Section 6.3 Instructions: Page 2 of 4

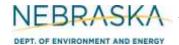

# **INSTRUCTIONS** (continued):

Section 6.3: Incinerator Information

### 13) Air Pollution Control Equipment

- a) Indicate whether or not there is an after burner associated with this incineration unit. If an afterburner is associated with the unit, indicate the temperature at which the afterburner will be
- Indicate whether or not there is an air pollution control device(s) associated with the incineration unit or the emission point, which is not an afterburner. Check the "YES" or "NO" box as appropriate. If there is a control device associated with the emission point, continue filling out the information specific to the control device.
- Enter the control equipment identification number. Each piece of control equipment that is used to control the pollutants being emitted from the facility should be identified with an individual identification number.
- Enter the type of control equipment that is associated with the incineration unit. Common types of d) control equipment include baghouses, wet scrubbers, filters, etc.
- Enter the pollutants the control equipment controls (i.e., reduces). If numerous pollutants are controlled, indicate the different pollutants controlled in line with their respective control efficiencies.
- Enter the control efficiency of the control equipment for each pollutant being controlled. This is the f) percentage of the pollutant that is controlled by the control equipment.
- Enter the date the control equipment for the incineration unit was installed at the facility. You should include a month, day, and year.

#### 14) New Source Performance Standard (NSPS) Applicability

If this incinerator is subject to an NSPS subpart, select the subpart this unit is subject to. If you do not know whether or not the unit is subject to a specific NSPS, contact the Department for assistance.

### 15) Potential to Emit (PTE) Calculations

PTE calculations are required to be submitted with this application. If there are questions on calculating the potential emissions associated with the incineration unit, contact the Department. The Department may be able to send you electronic spreadsheets for ease in calculating the potential emissions. Calculation spreadsheets are also available on the Department's website. Be sure the potential emission calculations are attached and select the "YES" box.

### **16) Additional Information**

Please include any additional information associated with the incineration unit you feel should be submitted with this application. Only select the "YES" box if information is being included that is not required elsewhere in the application.

Rev 07/22 Form 6.0, Section 6.3 Instructions: Page 3 of 4

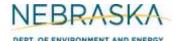

## **INSTRUCTIONS** (continued):

Section 6.3: Incinerator Information

### **Actual Fuel Usages**

- 17) Indicate the actual amount of each fuel type combusted in the incineration unit in the past year as well as the most you have combusted in the past five years.
- 18) Indicate the amount of material the unit has incinerated in the past five years. If this is a new source (i.e., obtaining its initial operating permit), provide the amount incinerated for the past year.

### 19) Actual Emission Calculations

Actual emission calculations are required to be submitted with this application if you are applying for an operating permit (initial or renewal). If there are questions on calculating the actual emissions associated with the incineration unit, contact the Department. The Department may be able to send you electronic spreadsheets for ease in calculating the actual emissions. Calculation spreadsheets are also available on the Department's website. Be sure the actual emission calculations are attached and select the "YES" box.

#### **20) Additional Information**

Please include any additional information associated with the incineration unit you feel should be submitted with this application. Only select the "YES" box if information is being included that is not required elsewhere in the application.

Rev 07/22 Form 6.0, Section 6.3 Instructions: Page 4 of 4